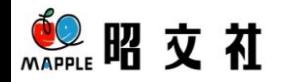

## スイーマップレデジタル

## **Android OS 4.4以降で、外部SDカード に収録した、検索、地図表示などが出来ない 場合の対処方法。**

**※必ず、最新のスーパーマップル・デジタルfor Androidを「Play ストア」から インストールして下さい。**

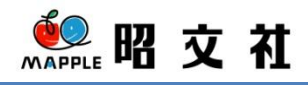

## **■参考:地図が表示されない場合**

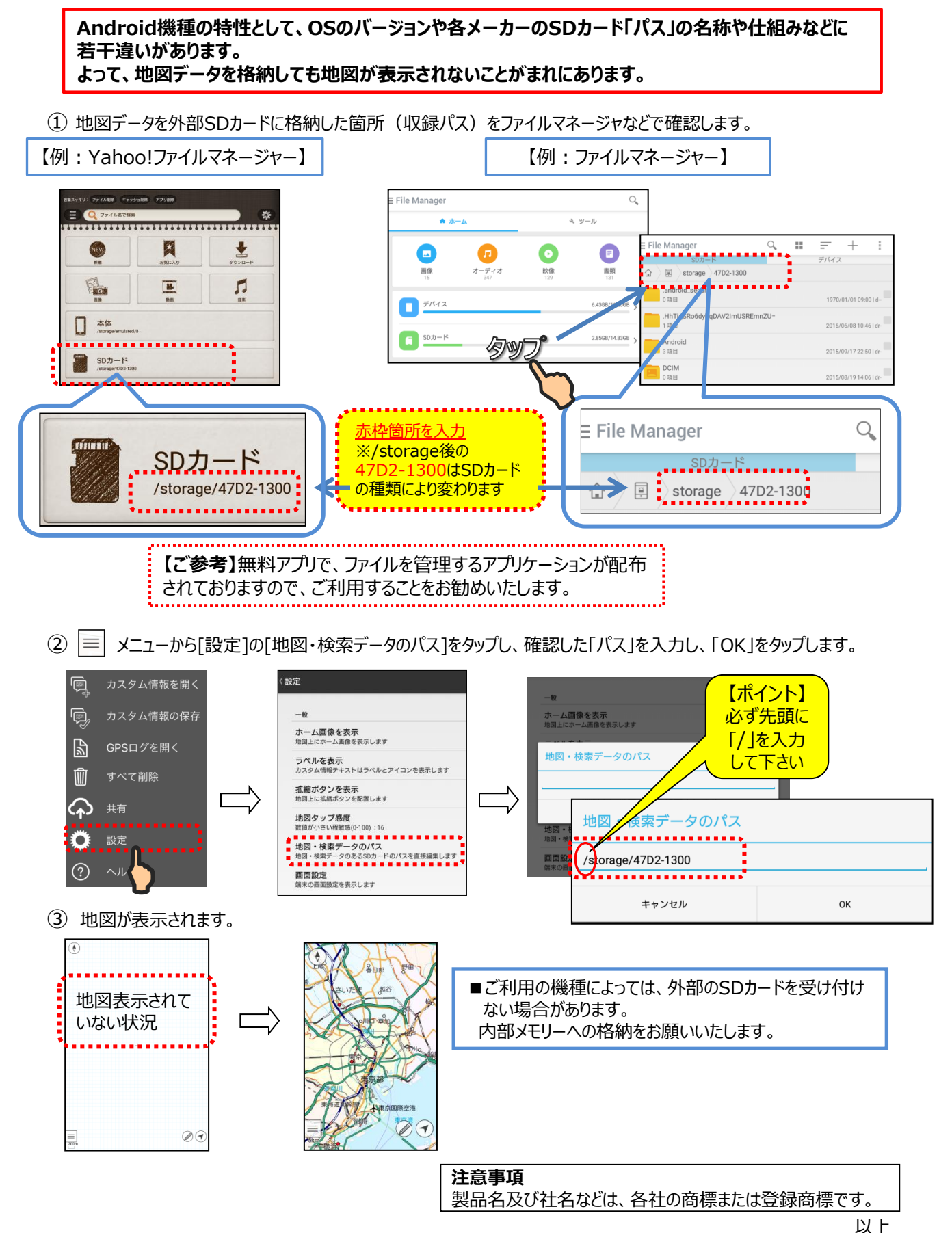